# **PRML: CHAPTER 9**

Expectation Maximization and Mixture of Gaussians

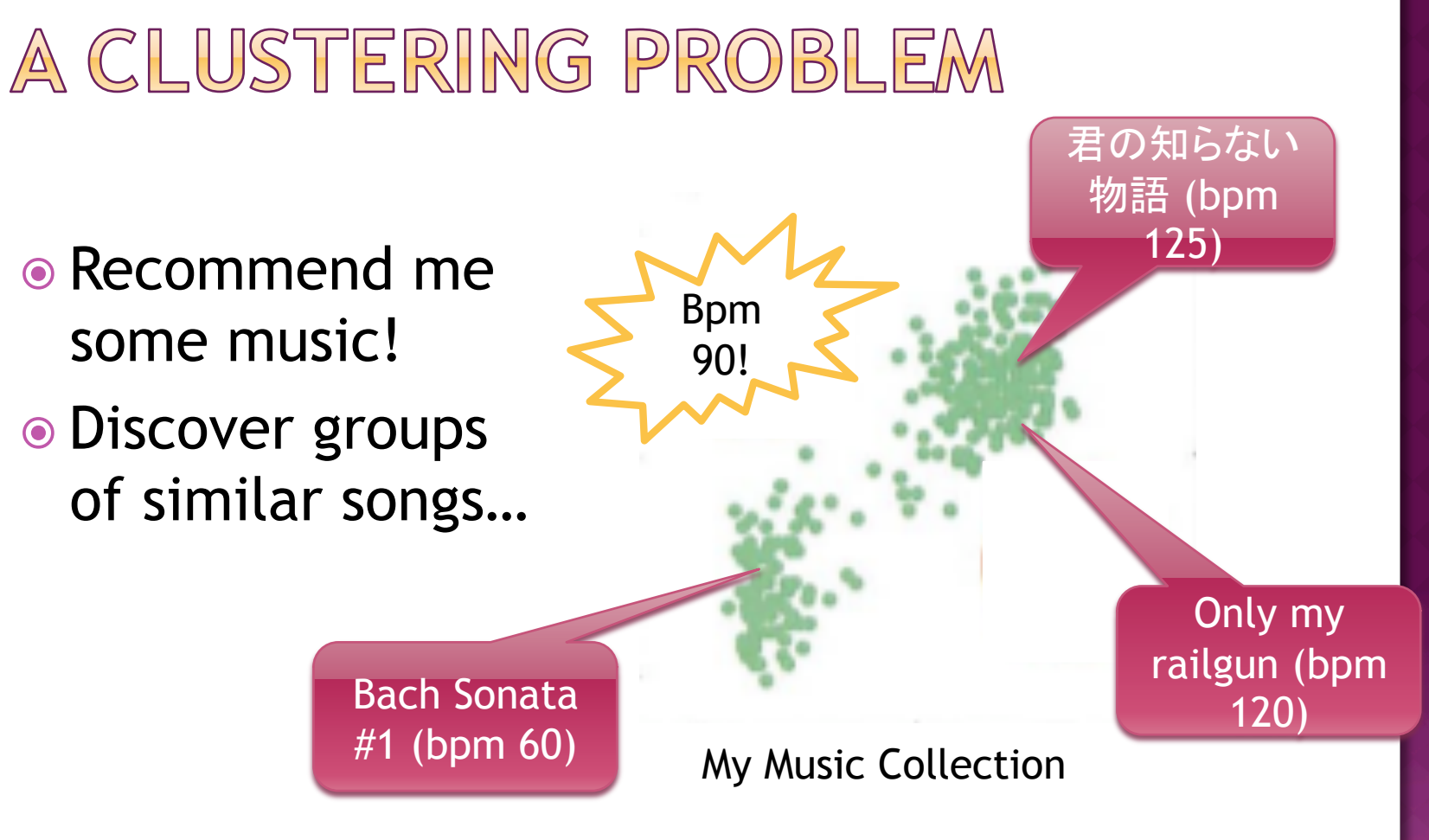

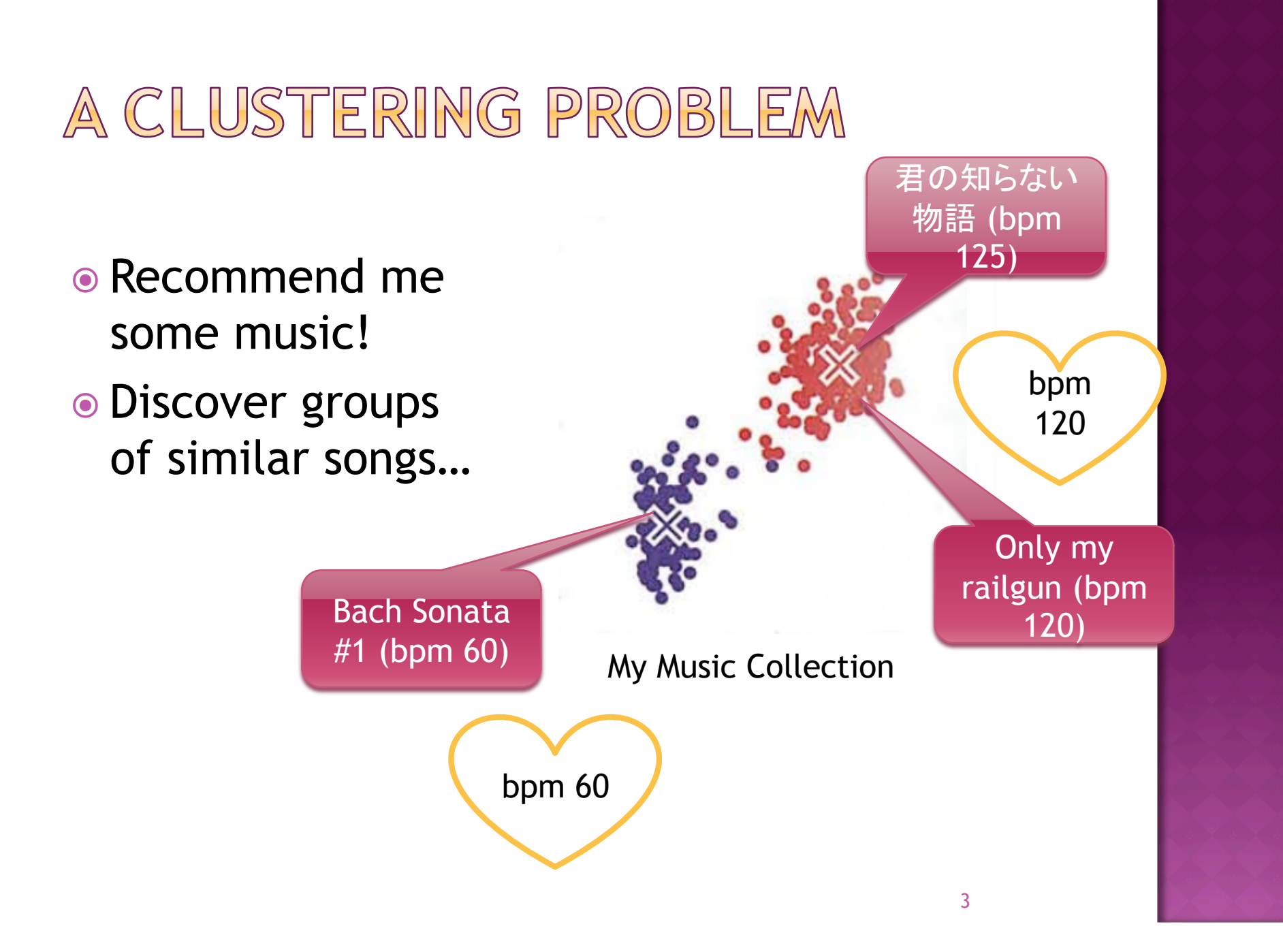

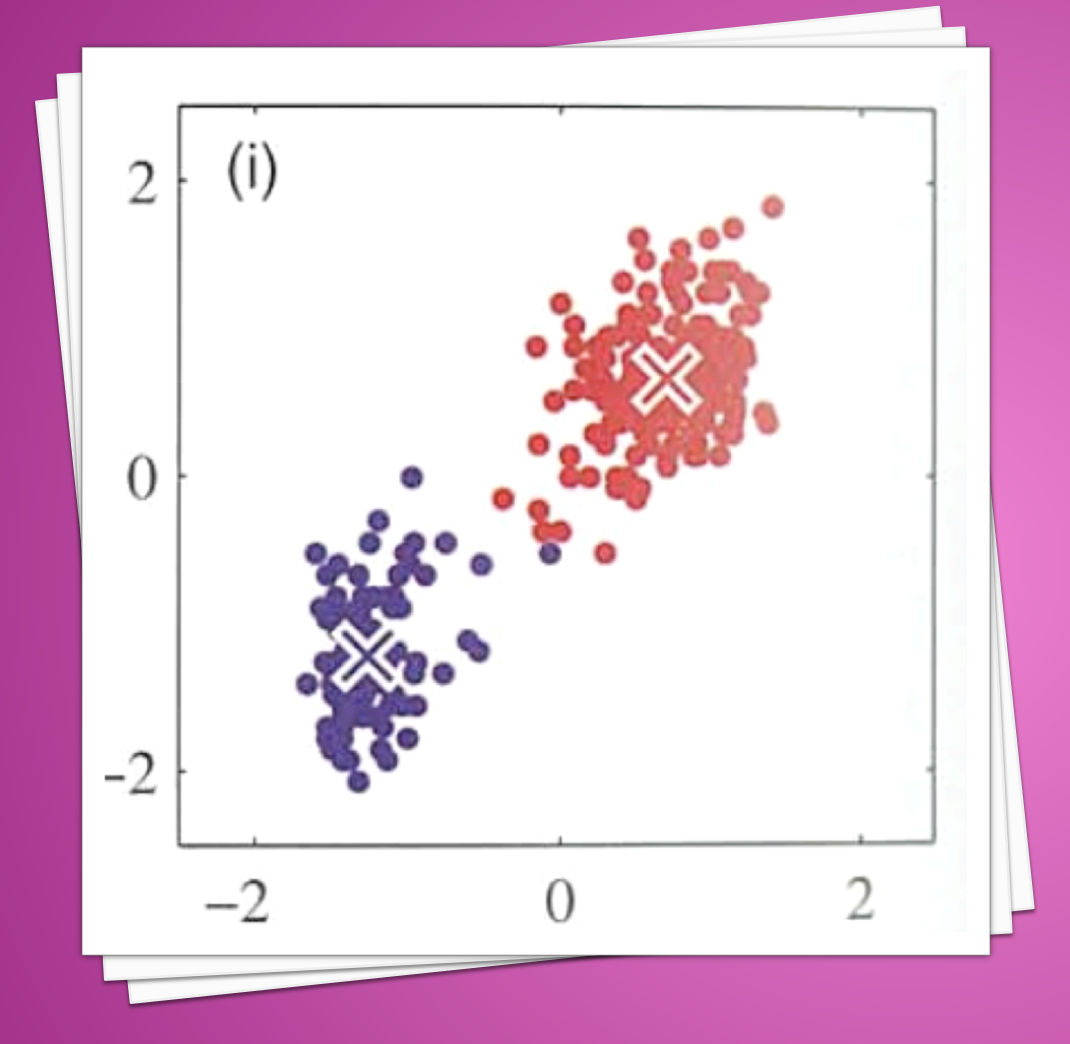

#### 9.1 K-MEANS CLUSTERING

An unsupervised classifying method

- 1. Initialize K "means"  $\mu_k$ , one for each class
	- **Eg. Use random** starting points, or choose k random points from the set

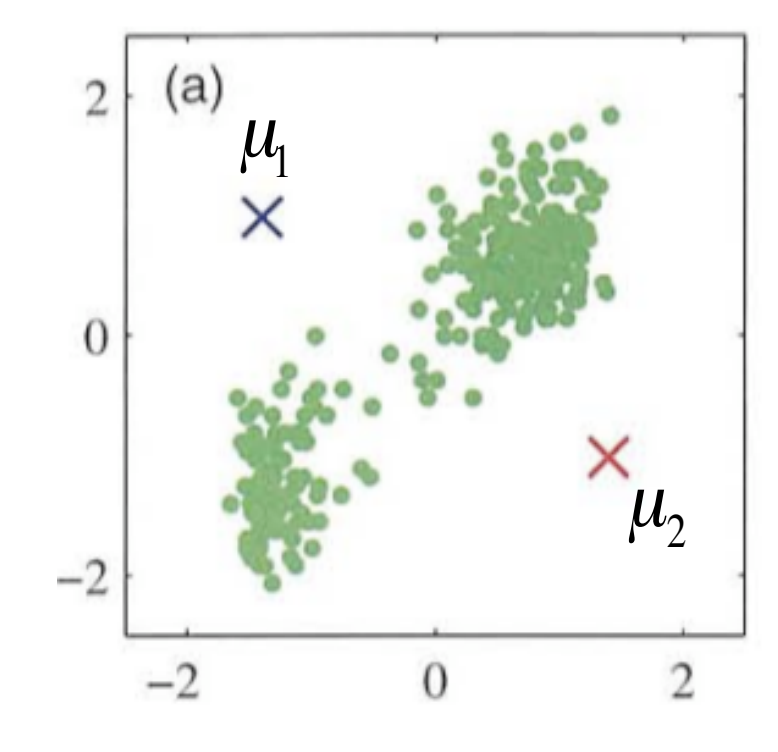

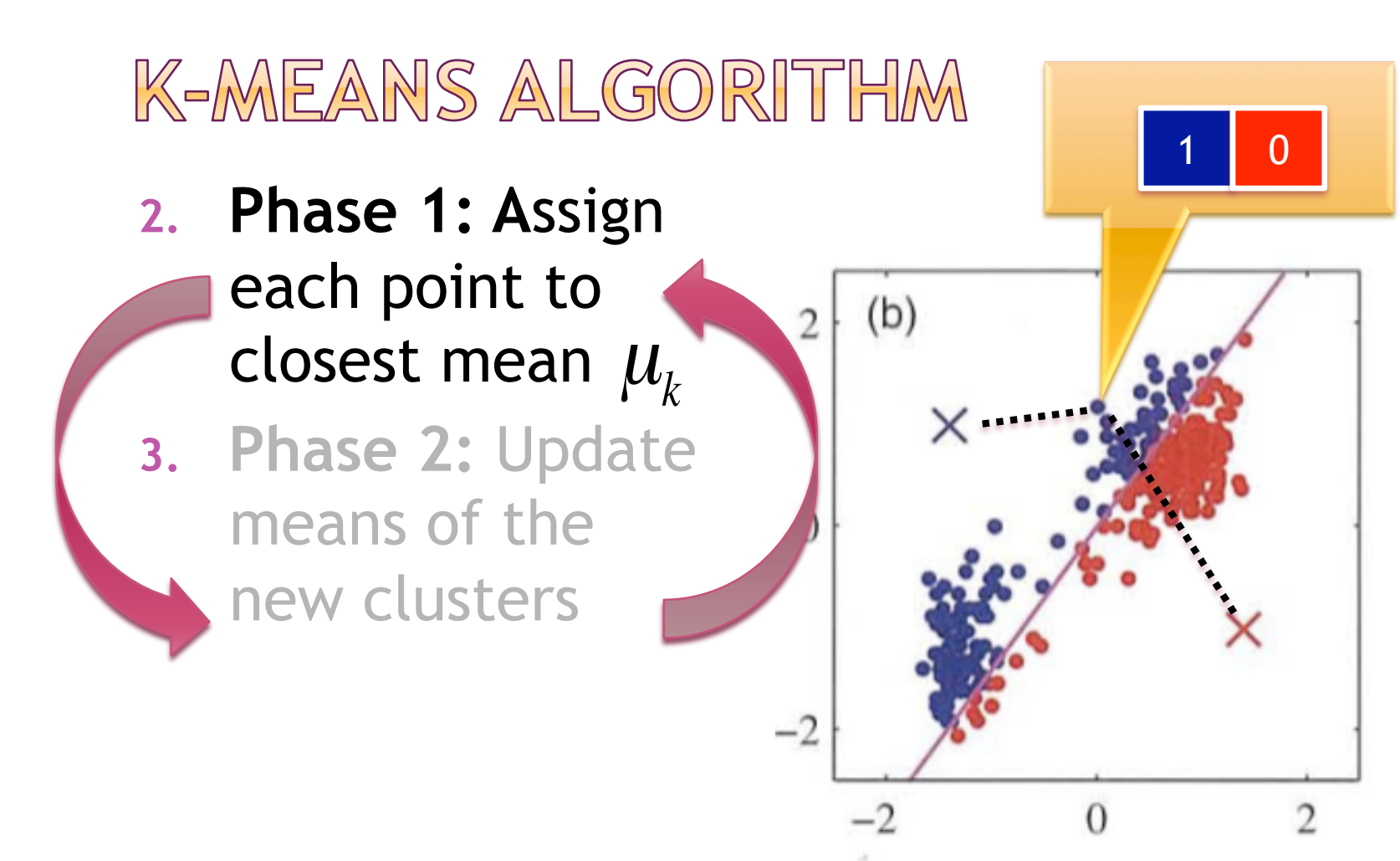

**2. Phase 1: A**ssign each point to closest mean µ*k* **3. Phase 2:** Update means of the new clusters

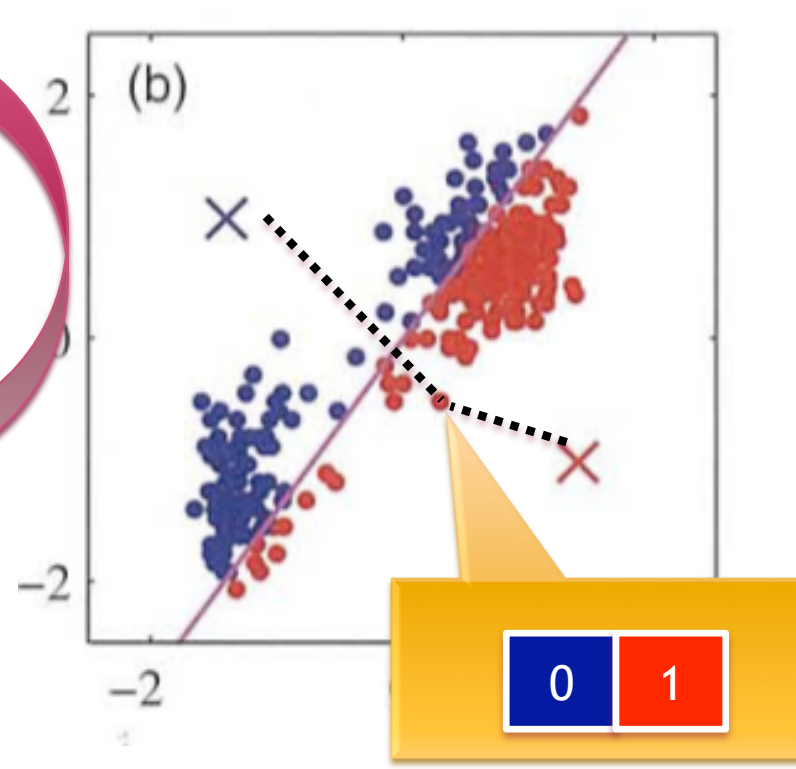

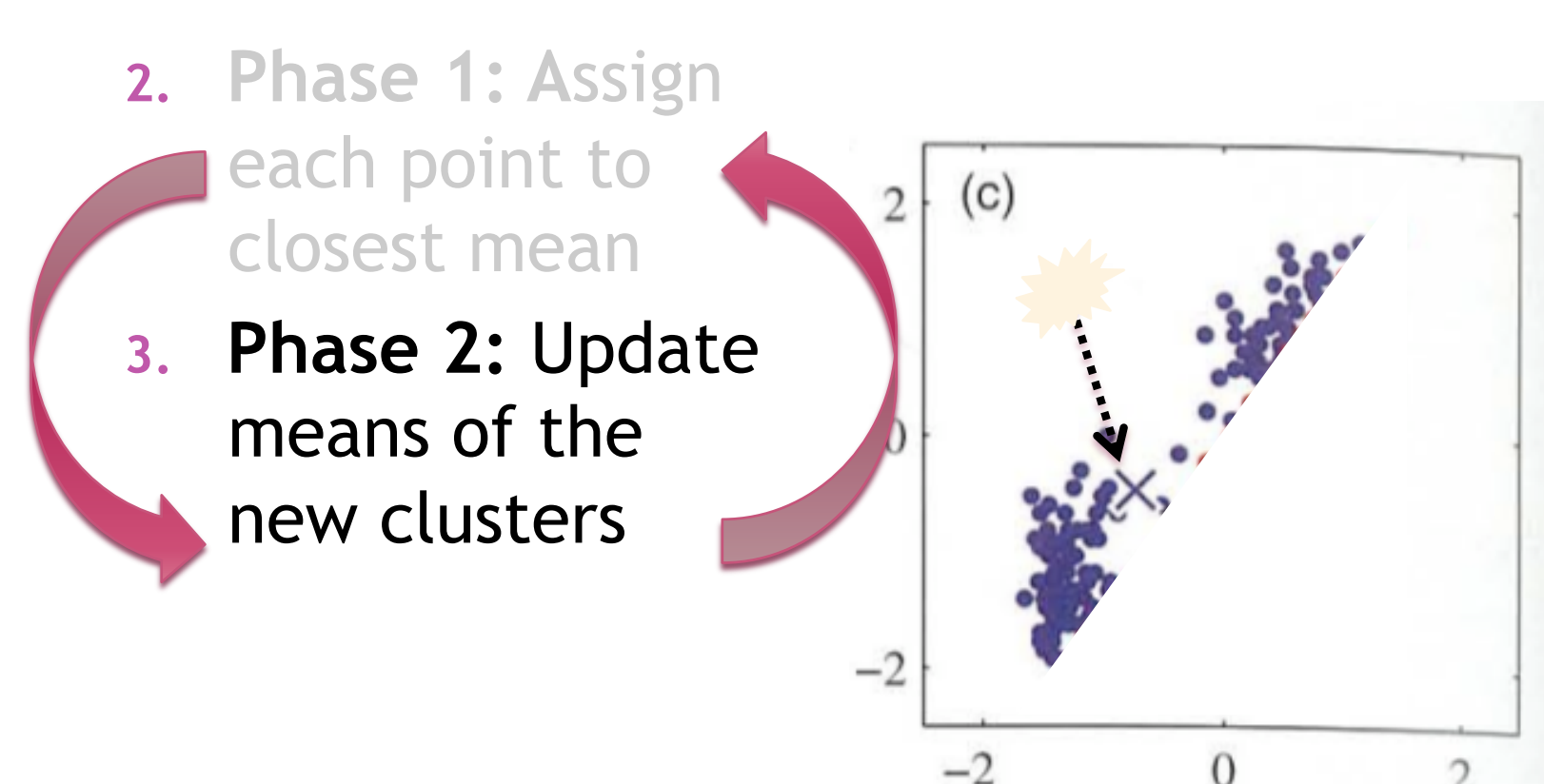

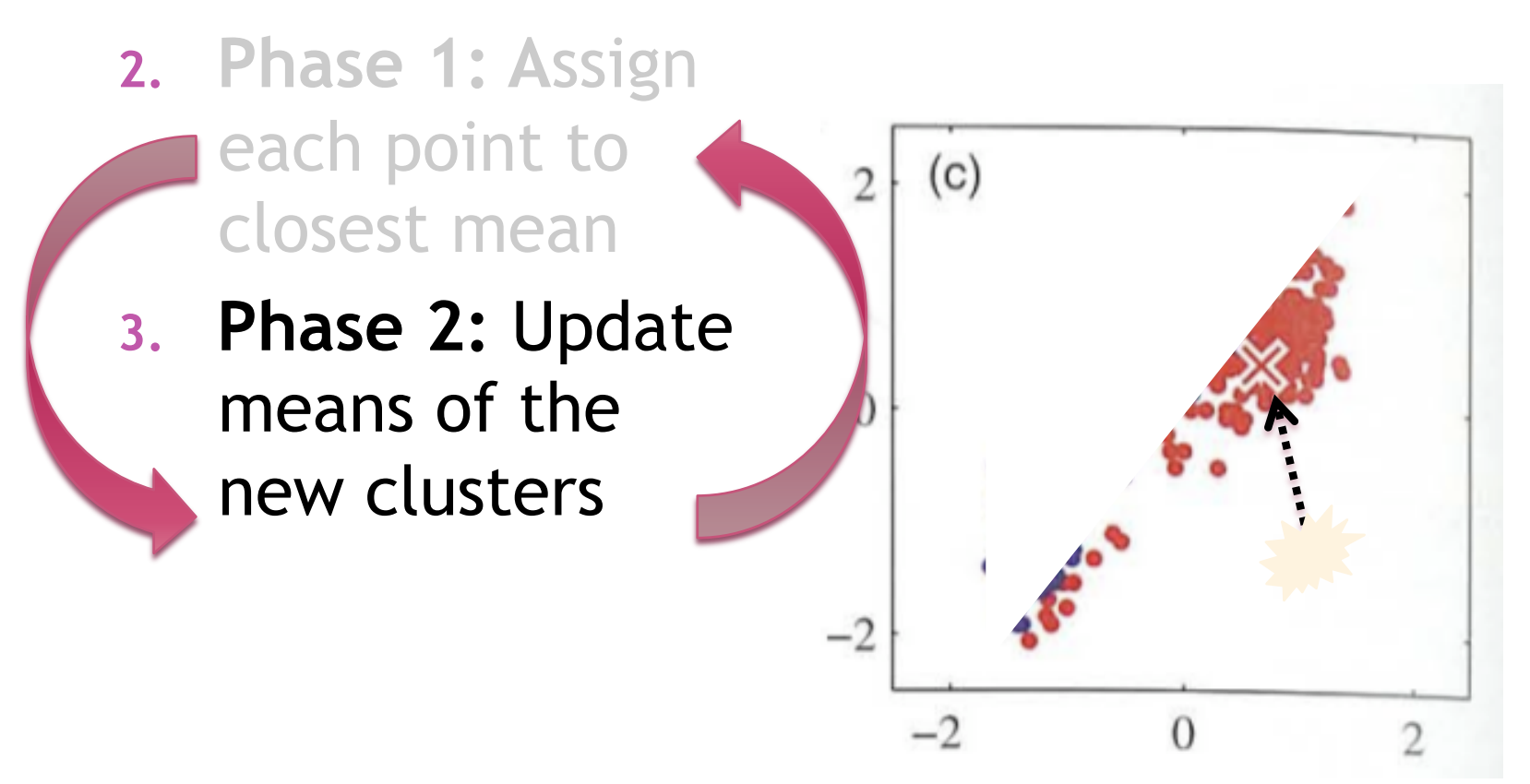

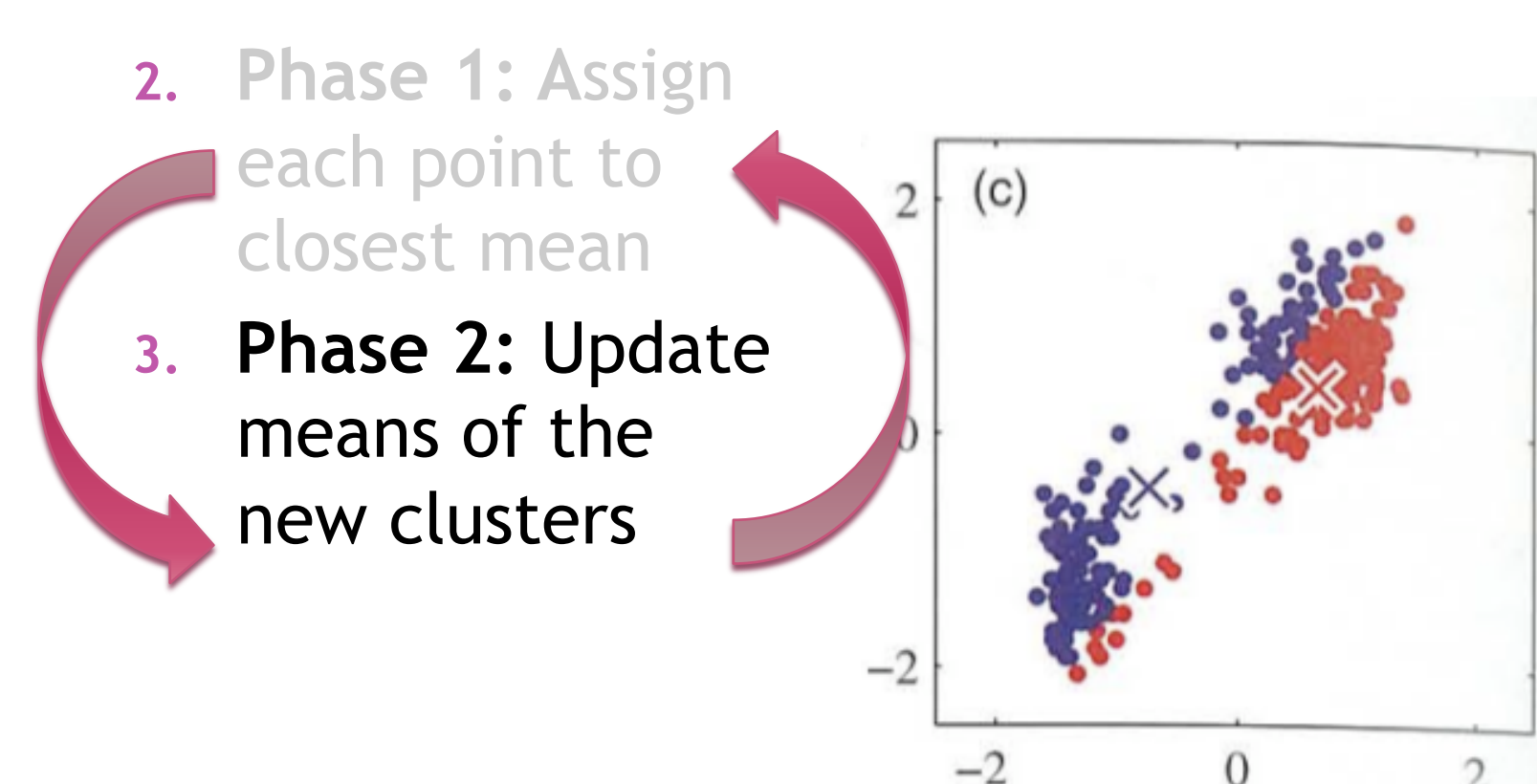

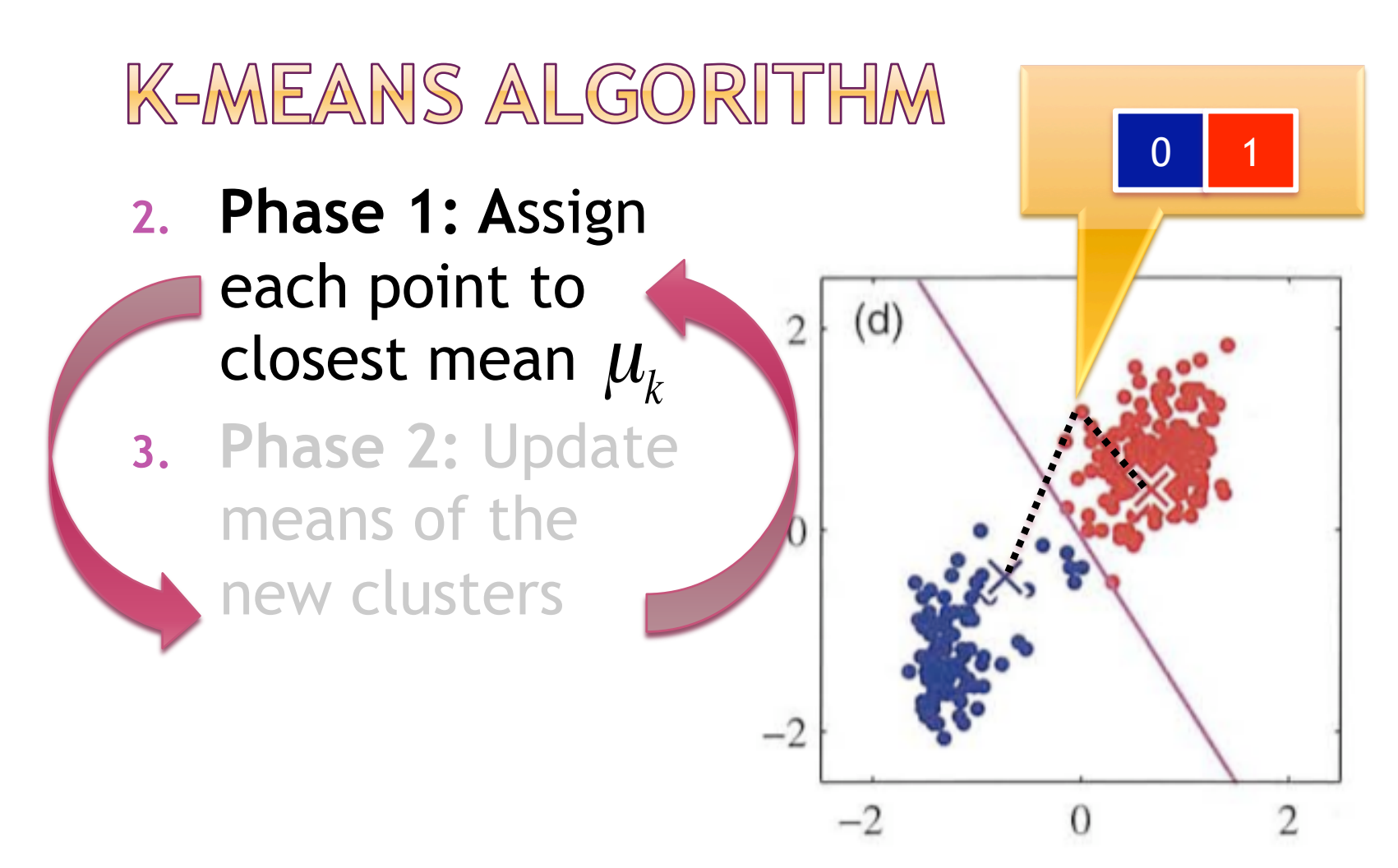

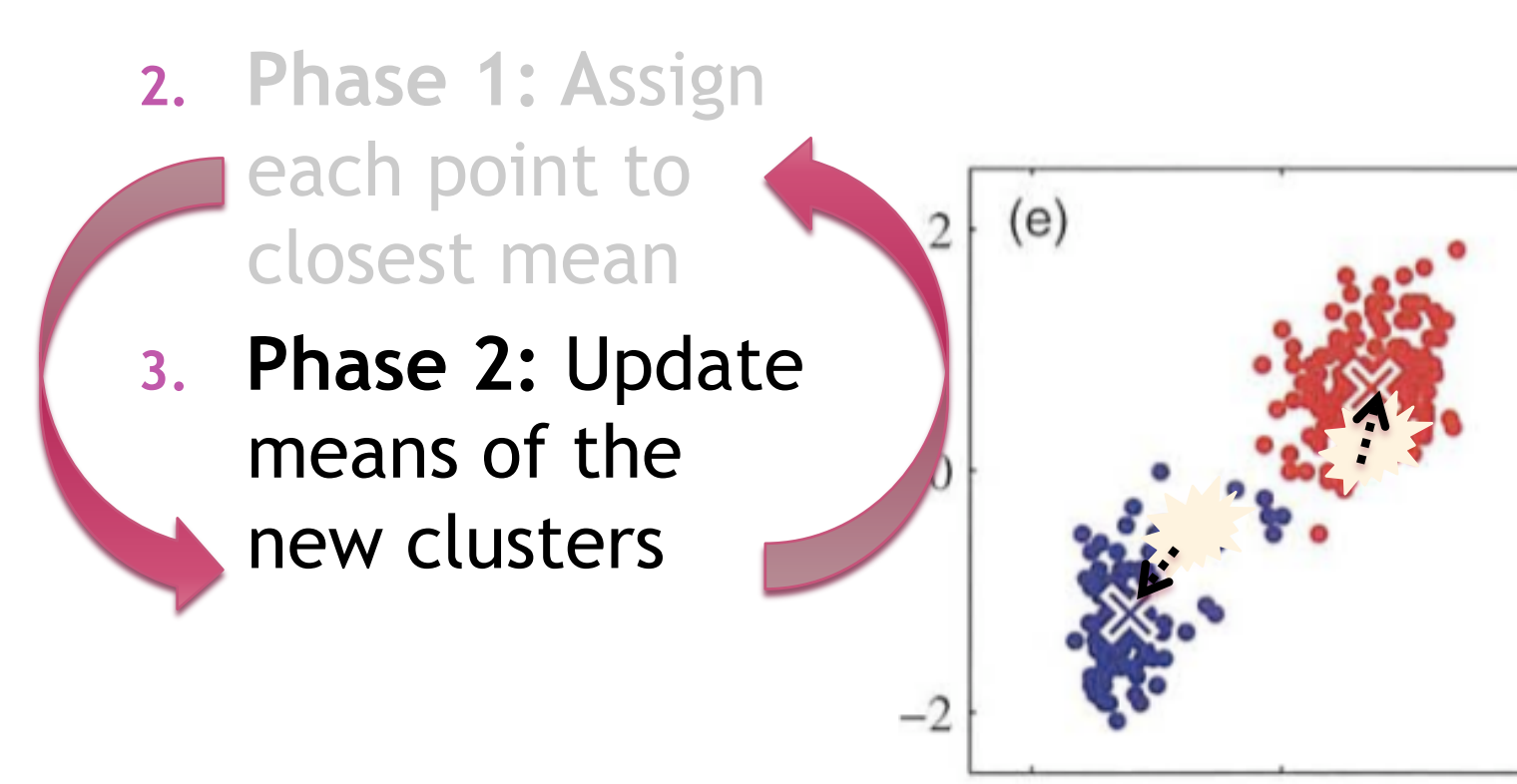

12

 $\overline{2}$ 

 $\Omega$ 

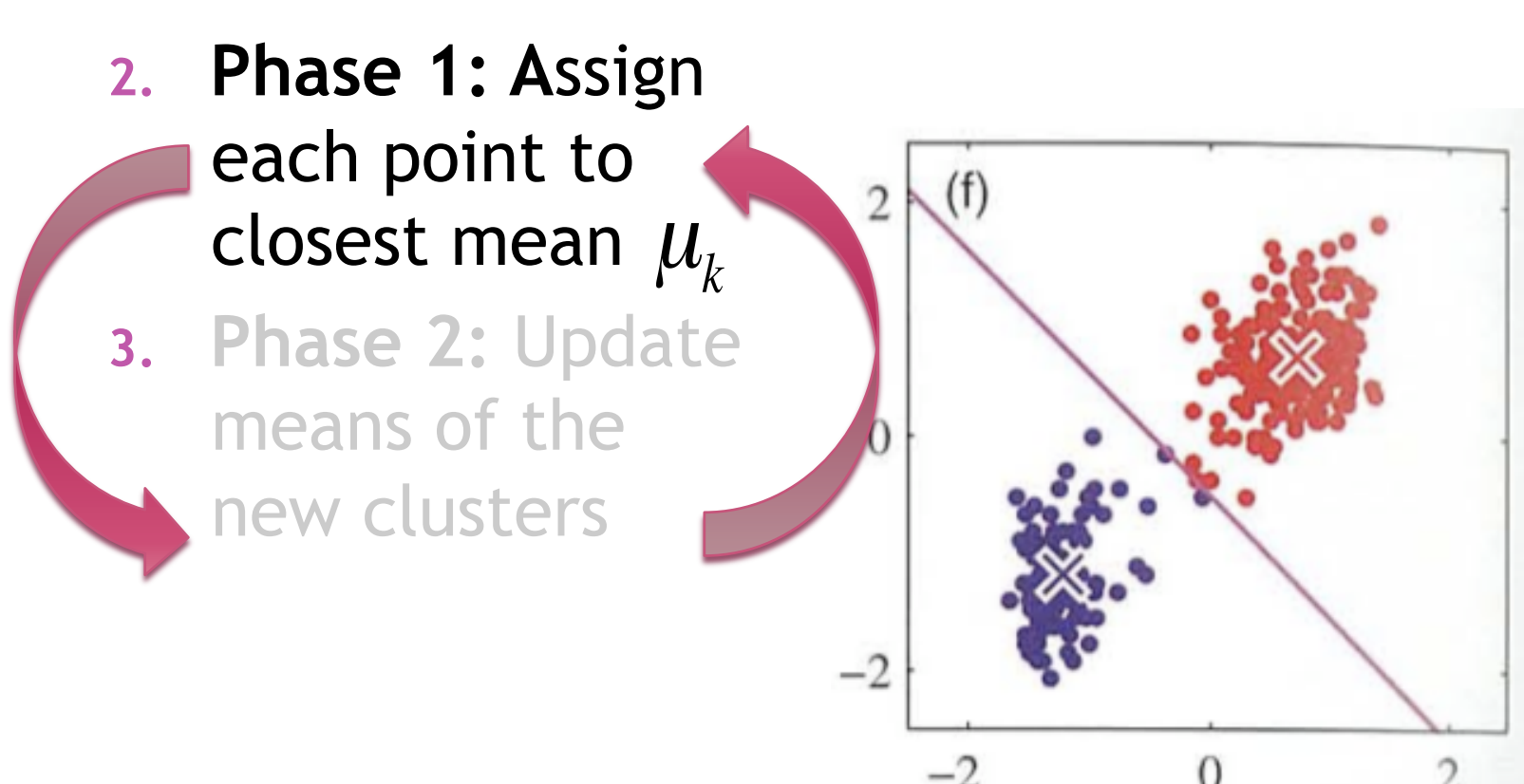

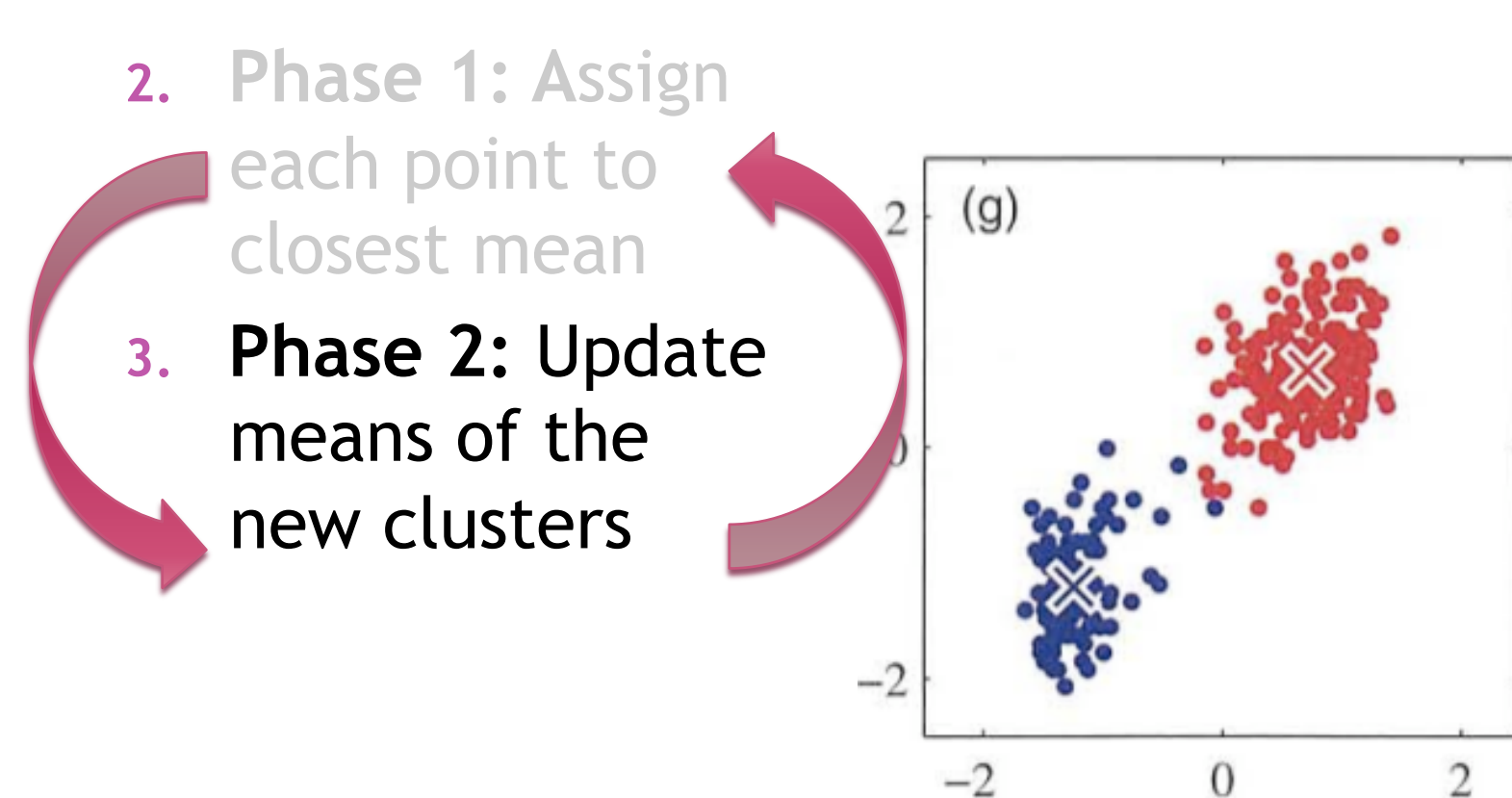

4. When means do not change anymore  $\rightarrow$ clustering DONE.

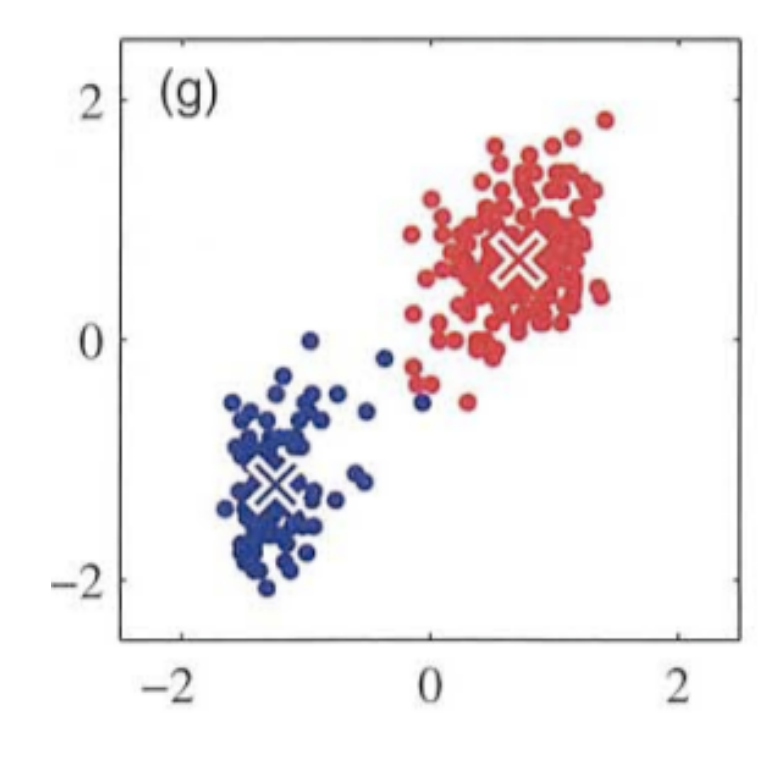

#### PROBLEM WITH K-MEANS

• In K-means, a point can only have 1 class ● But what about points that lie in between groups? eg. Jazz + Classical

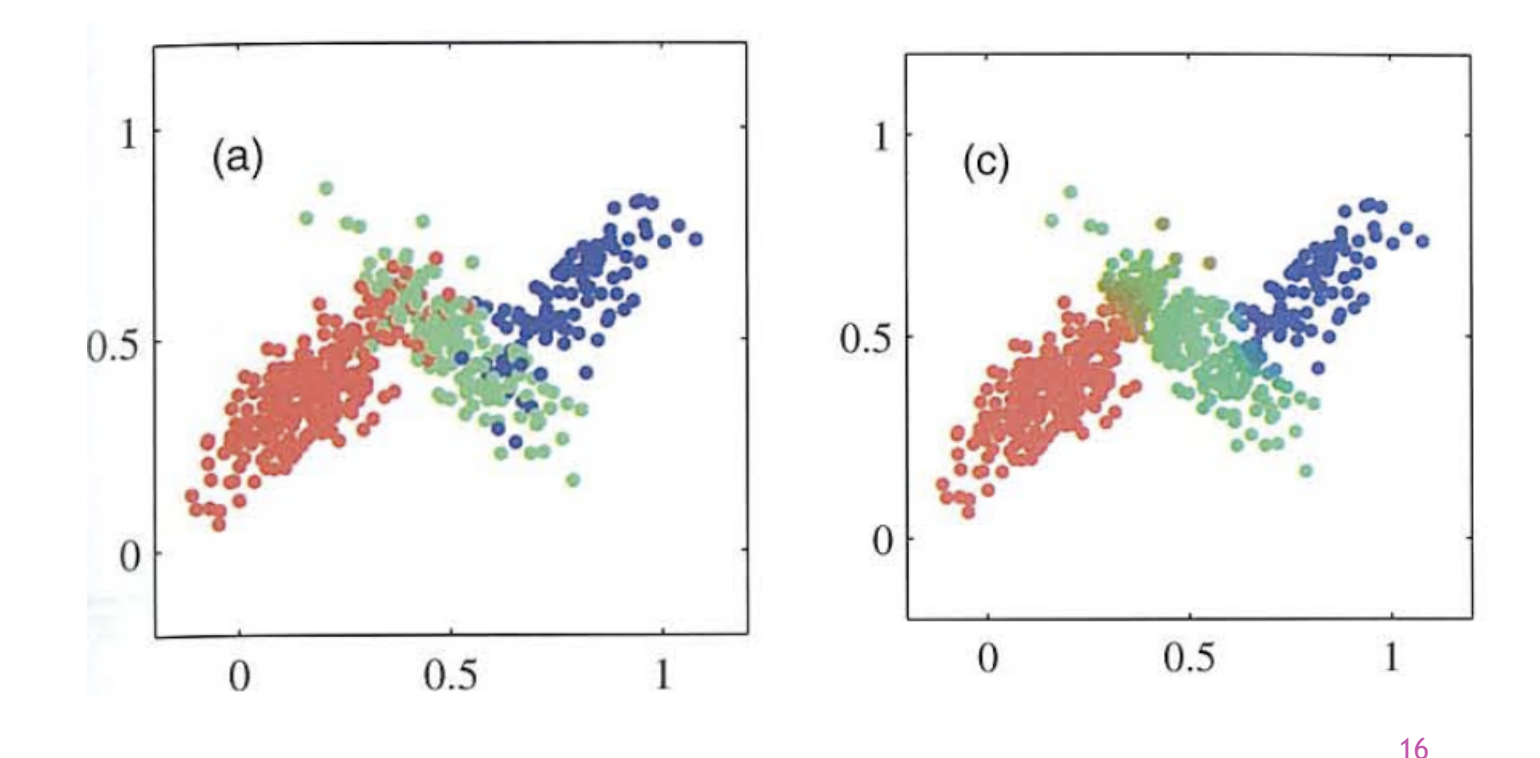

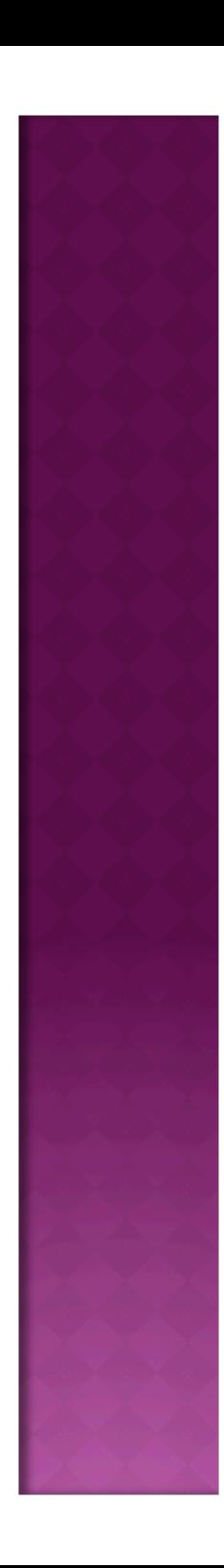

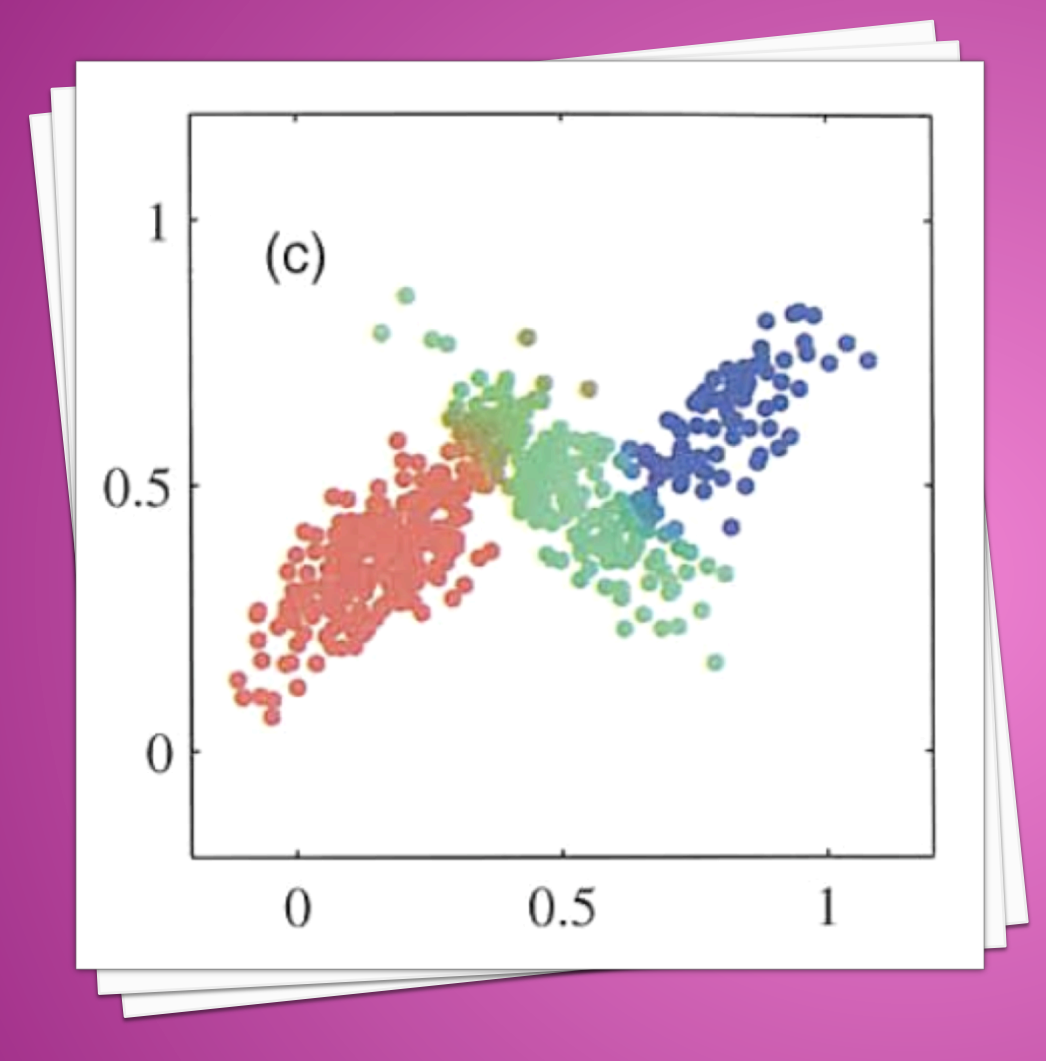

#### 9.2 MIXTURE OF GAUSSIANS

The Famous "GMM": Gaussian Mixture Model

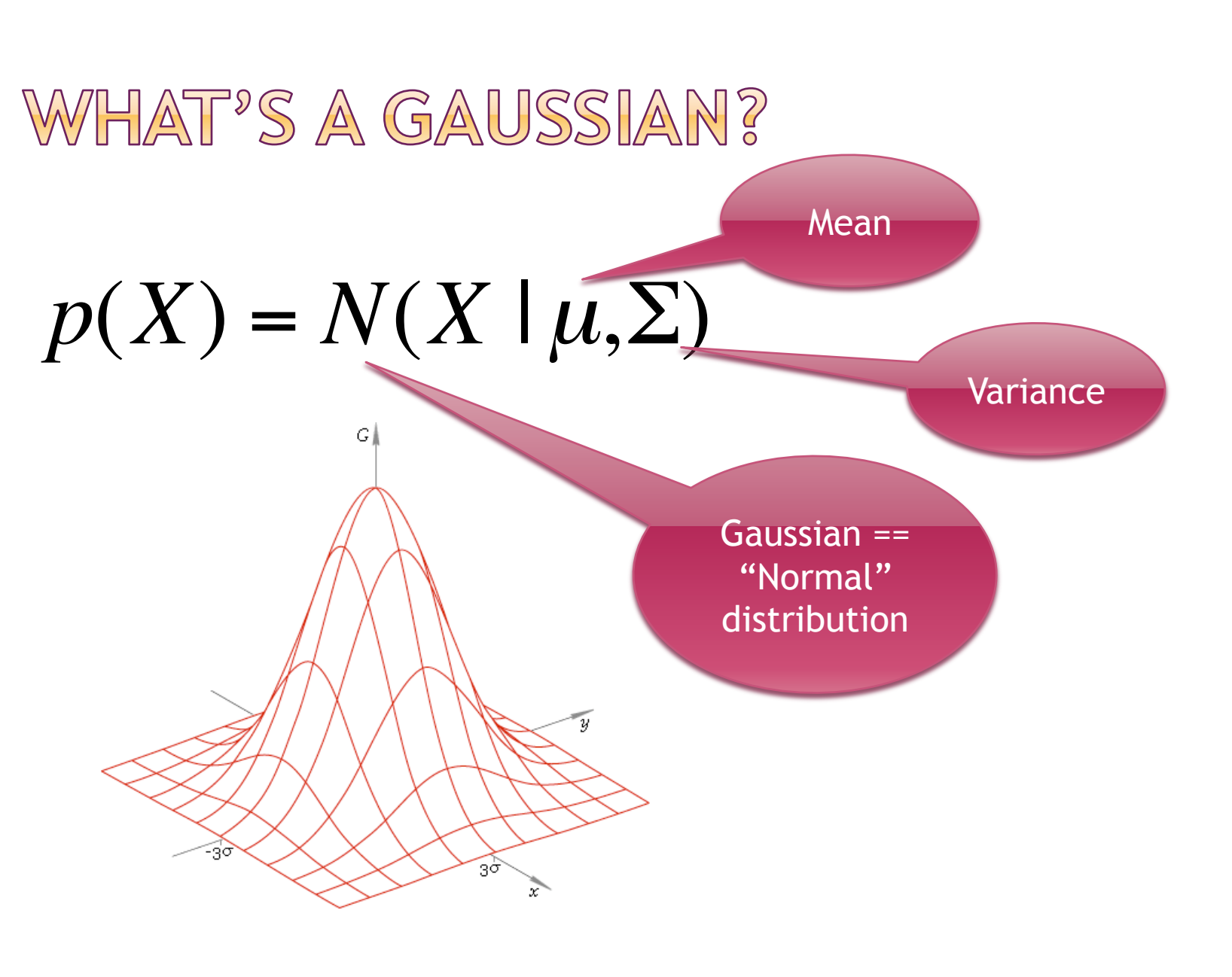

#### WHAT'S A GAUSSIAN MIXTURE?

# $p(X) = N(X | \mu, \Sigma) + N(X | \mu, \Sigma)$

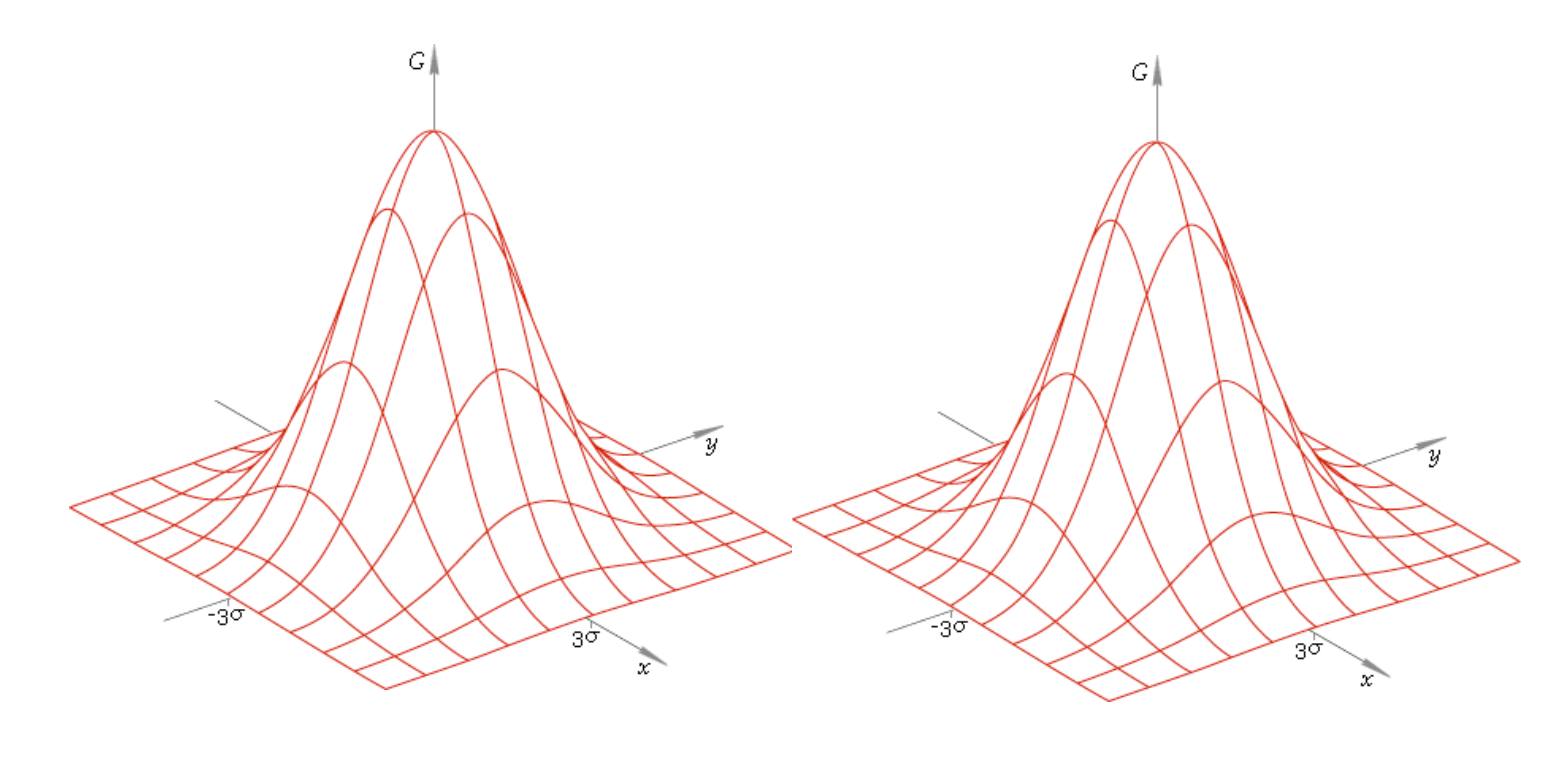

# WHAT'S A GAUSSIAN MIXTURE?  $p(X) = N(X | \mu_1, \Sigma_1) + N(X | \mu_2, \Sigma_2)$  $G\parallel$ Example: **Variance**

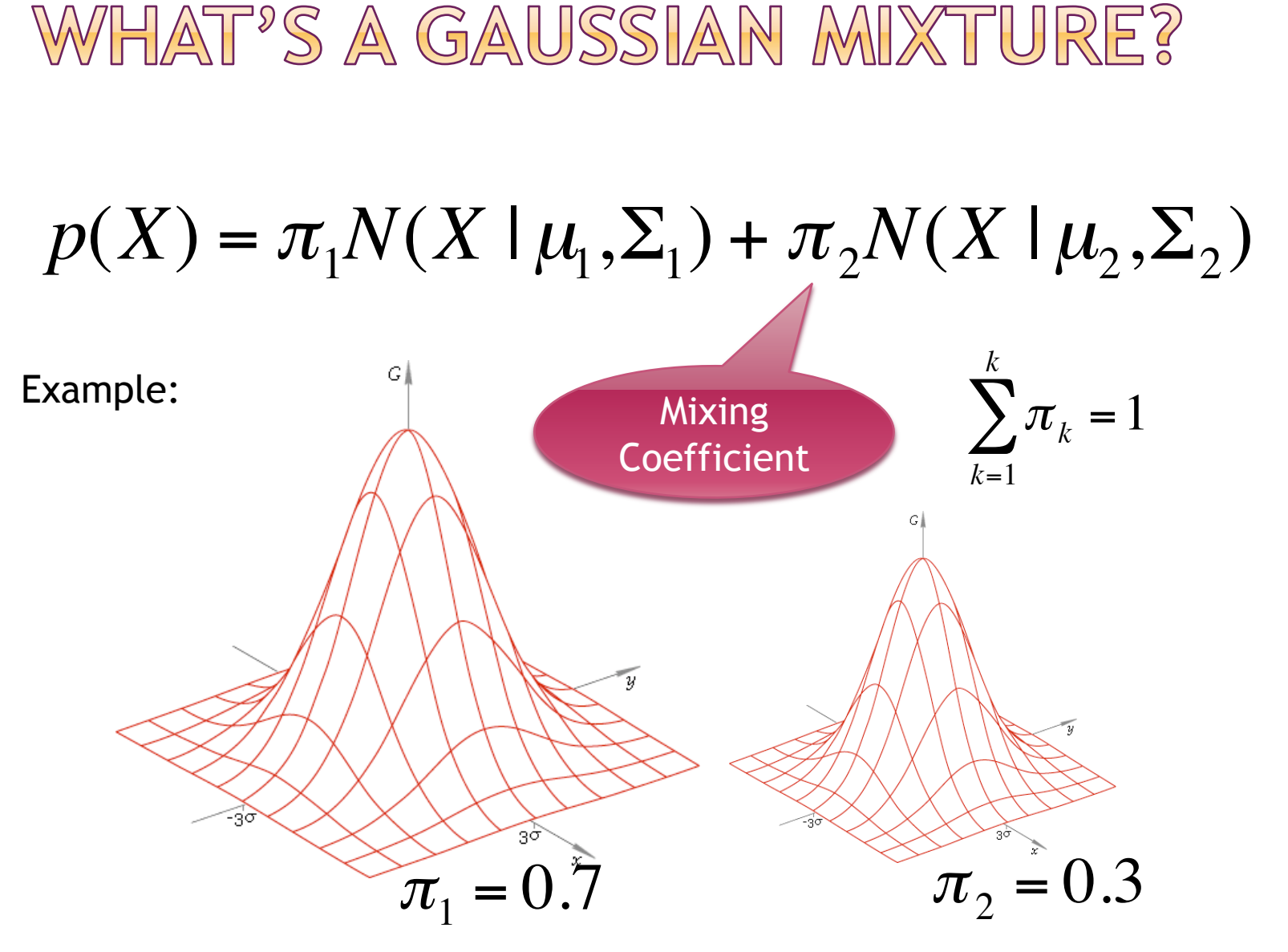

21

# GAUSSIAN MIXTURE DEFINITION *K*  $p(X) = \sum \pi_k N(X | \mu_k, \Sigma_k)$  $k=1$

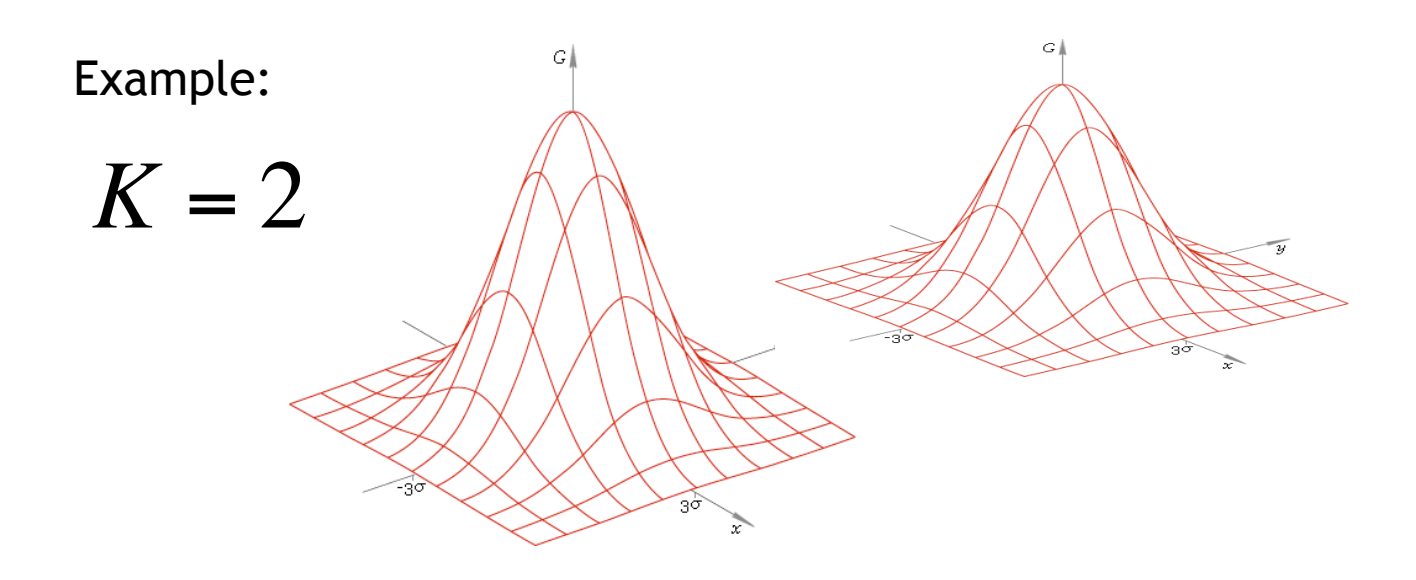

#### K-MEANS  $\Rightarrow$  GAUSSIAN MIXTURE

 K-means is a classifier

 Mixture of Gaussians is a probability model

 We can USE it as a "soft" classifier

#### K-MEANS  $\Rightarrow$  GAUSSIAN MIXTURE

 K-means is a classifier

 Mixture of Gaussians is a probability model We can USE it as a "soft" classifier

#### $K$ -MEANS  $\Rightarrow$  GAUSSIAN MIXTURE

 K-means is a classifier

 Mixture of Gaussians is a probability model We can USE it as a "soft" classifier

Parameter to fit to data: • Mean  $\mu_{\scriptscriptstyle k}$ 

Parameters to fit to data:

- Mean  $\mu_k$
- Covariance Σ*k*
- Mixing coefficient  $\left.\pmb{\pi}_{\overline{k}}\right|$

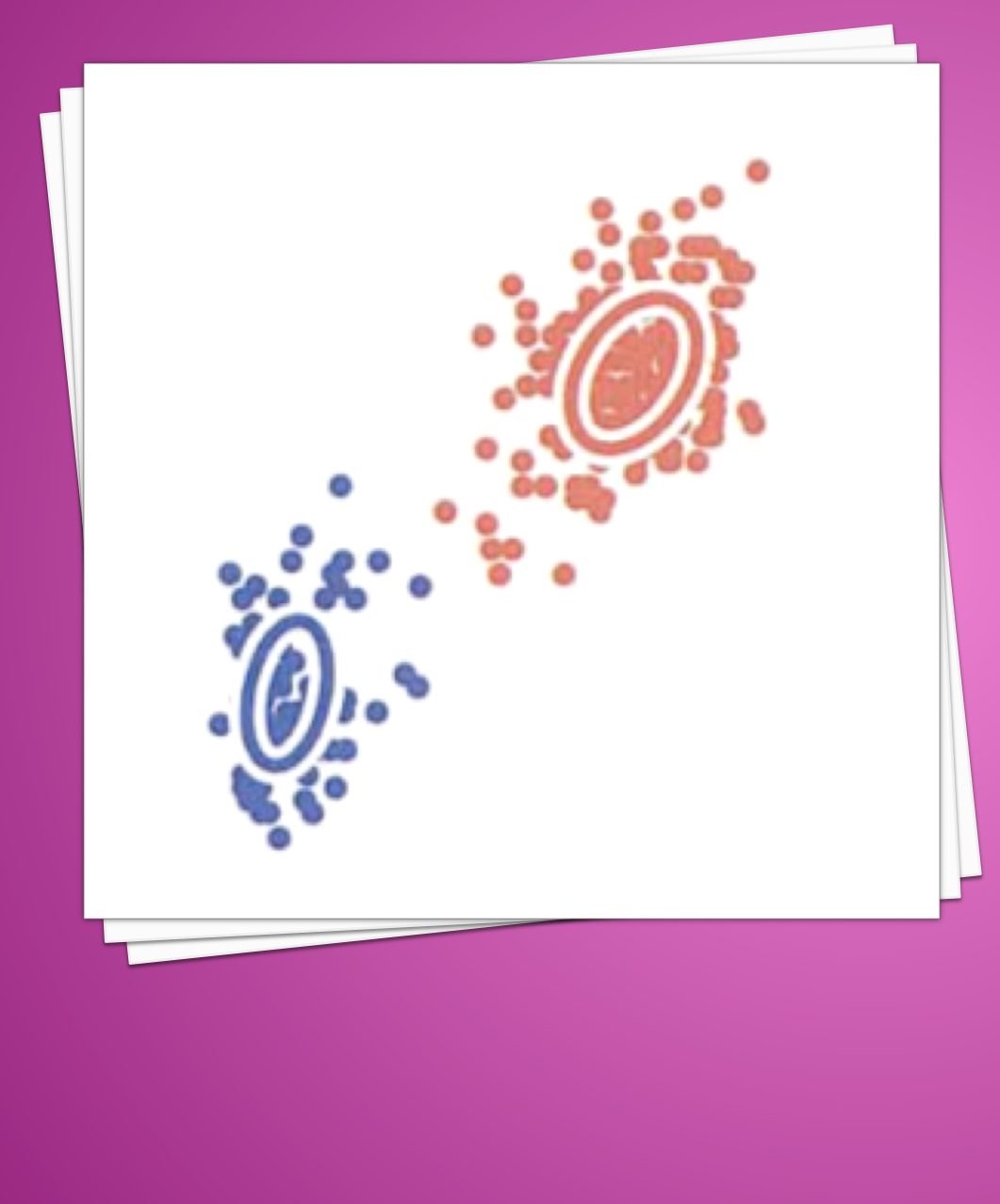

#### 9.2.2 EXPECTATION **MAXIMIZATION FOR** GAUSSIAN MIXTURES EM for GMM

26

#### K-MEANS ALGORITHM REMINDER

- 1. Initialize means  $\mu_k$ 
	- E Step: Assign each point to a cluster  $\mu_{k}$  1 0
	- 3. M Step: Given clusters, refine mean  $\mu_k$  of each cluster k
- 4. Stop when change in means is small

#### EXPECTATION MAXIMIZATION (EM) FOR GAUSSIAN MIXTURES

- 1. Initialize Gaussian\* parameters: means  $\mu_{k}$  , covariances  $\mathbf{\Sigma}_{\scriptscriptstyle{k}}$  and mixing coefficients  $\pi_{\scriptscriptstyle{k}}$ 
	- **2. E Step:** Assign each point X<sub>n</sub> an assignment score  $\gamma(z_{nk})$  for each cluster k  $\blacksquare$
	- **3. M Step:** Given scores, adjust  $\mu_{\scriptscriptstyle{k}}$  ,  $\pi_{\scriptscriptstyle{k}}$  , $\mathcal{\Sigma}_{\scriptscriptstyle{k}}$ for each cluster k €
- 4. Evaluate likelihood. If likelihood or parameters converge, stop.

\*There are k Gaussians

 $0.5$  0.5

- 1. Initialize  $\mu_k$ ,  $\Sigma_k$  $\pi_{\scriptscriptstyle k}$  , one for each Gaussian k
	- Tip! Use K-means<br>Fresult to initialize:

$$
\mu_k \leftarrow \mu_k
$$
  
\n
$$
\Sigma_k \leftarrow \text{cov}(cluster(K))
$$
  
\n
$$
\pi \leftarrow \text{Number of points in } k
$$

 $\pi_k \leftarrow \frac{\text{Number of points in k}}{\text{Total number of points}}$ 

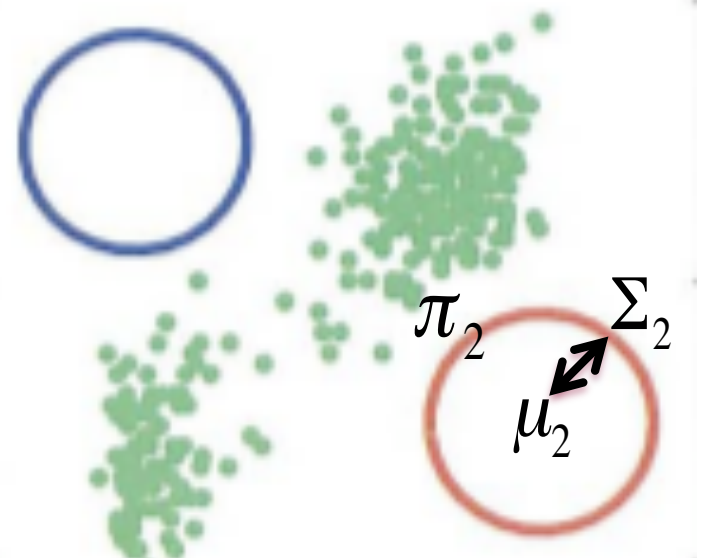

**2. E Step:** For each point  $X_n$ , determine its assignment score to each Gaussian k:

$$
\gamma(z_{nk}) = \frac{\pi_k \mathcal{N}(\mathbf{x}_n | \boldsymbol{\mu}_k, \boldsymbol{\Sigma}_k)}{\sum_{j=1}^K \pi_j \mathcal{N}(\mathbf{x}_n | \boldsymbol{\mu}_j, \boldsymbol{\Sigma}_j)}
$$

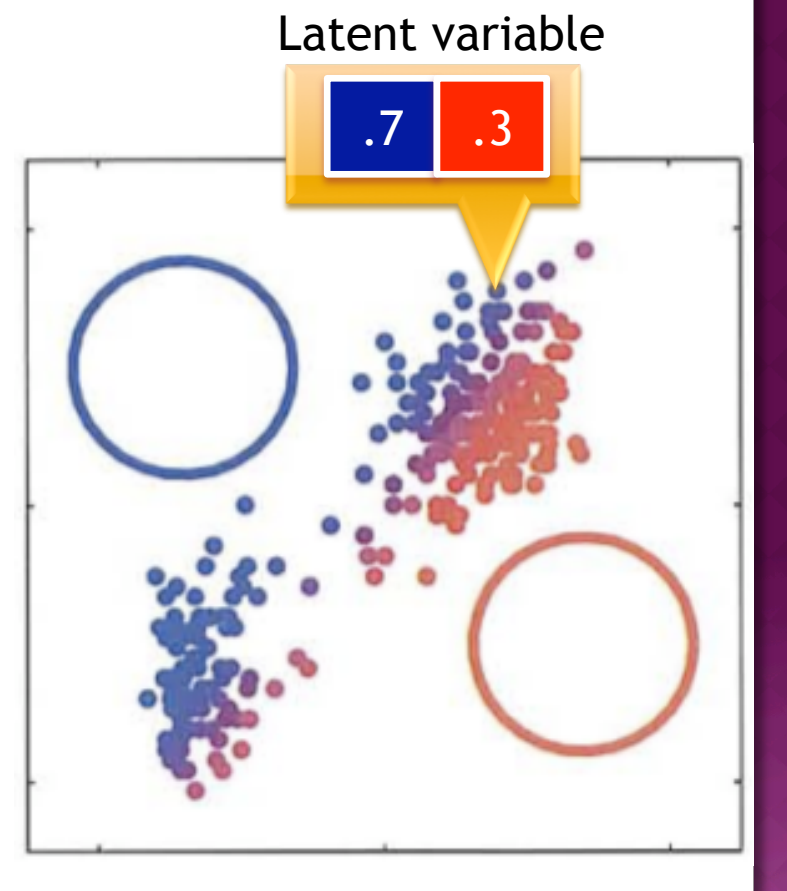

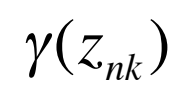

is called a "responsibility": how much is this Gaussian k responsible for this point  $X_n$ ?

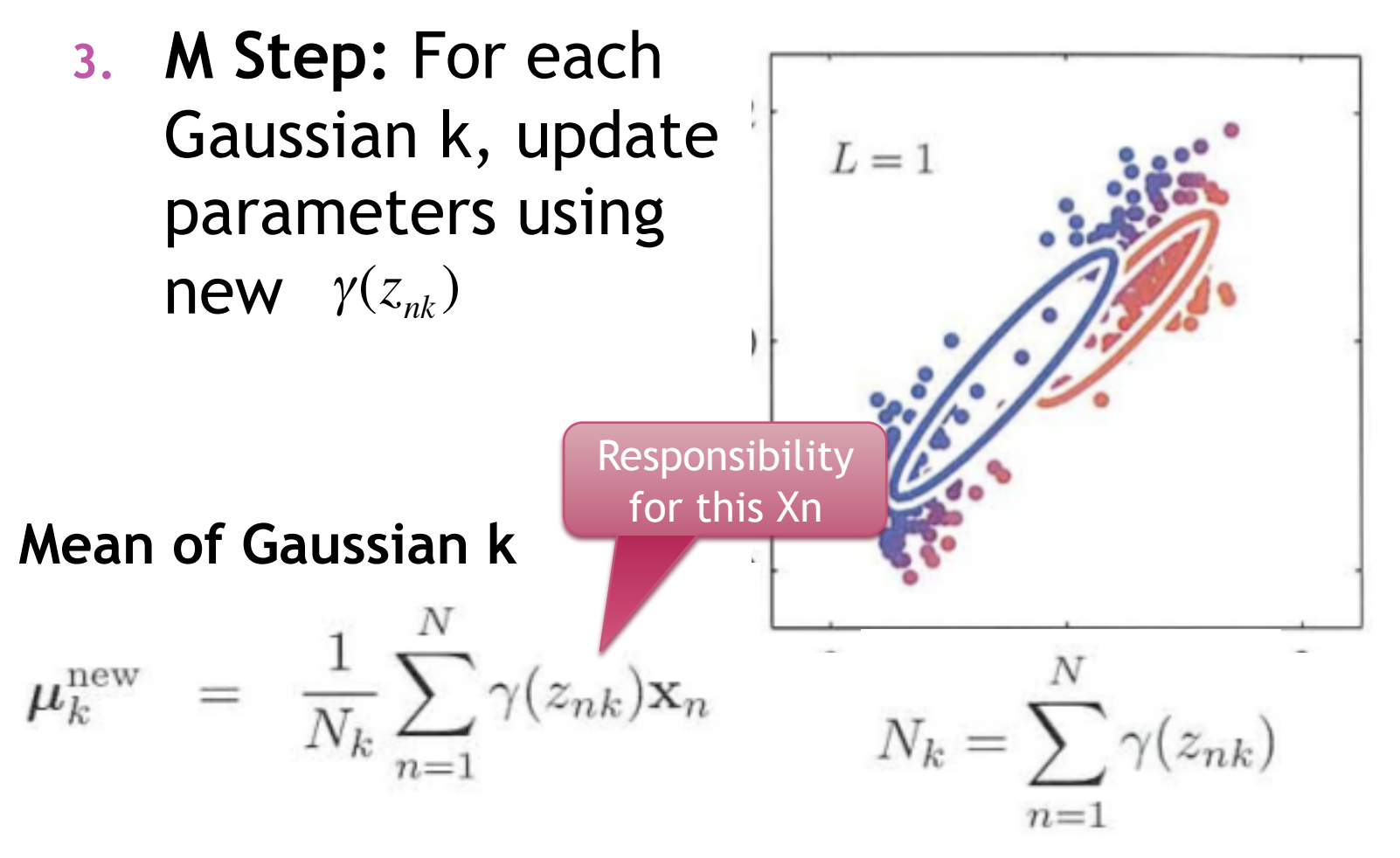

Find the mean that "fits" the assignment scores best

**3. M Step:** For each Gaussian k, update parameters using  $new \gamma(z_{nk})$ 

 $L=1$ 

€ **Covariance matrix of Gaussian k**

$$
\Sigma_k^{\text{new}} = \frac{1}{N_k} \sum_{n=1}^N \gamma(z_{nk}) \left( \mathbf{x}_n - \boldsymbol{\mu}_k^{\text{new}} \right) \left( \mathbf{x}_n - \boldsymbol{\mu}_k^{\text{new}} \right)^{\text{T}}
$$

Just calculated this!

**3. M Step:** For each Gaussian k, update  $L=1$ parameters using  $new \gamma(z_{nk})$ **Mixing Coefficient** eg. **105.6**/200 **for Gaussian k**   $\pi_k^{\text{new}}$  $N_k = \sum^N \gamma(z_{nk})$ Total # of  $n=1$ points

33

4. Evaluate log **likelihood**. If likelihood or parameters converge, stop. Else go to Step 2 (**E step**).

$$
\ln p(\mathbf{X}|\boldsymbol{\mu}, \boldsymbol{\Sigma}, \boldsymbol{\pi}) = \sum_{n=1}^{N} \ln \left\{ \sum_{k=1}^{K} \pi_k \mathcal{N}(\mathbf{x}_n | \boldsymbol{\mu}_k, \boldsymbol{\Sigma}_k) \right\}
$$

**Likelihood** is the probability that the data X was generated by the parameters you found. ie. Correctness!

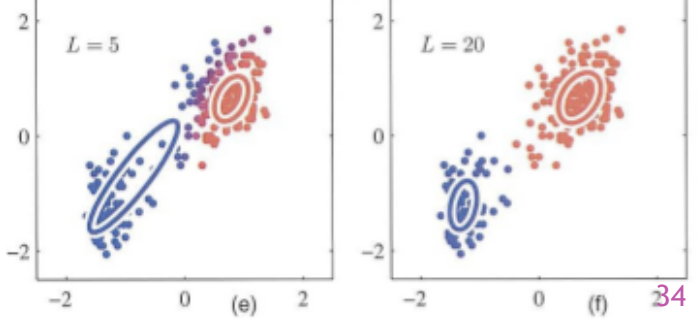

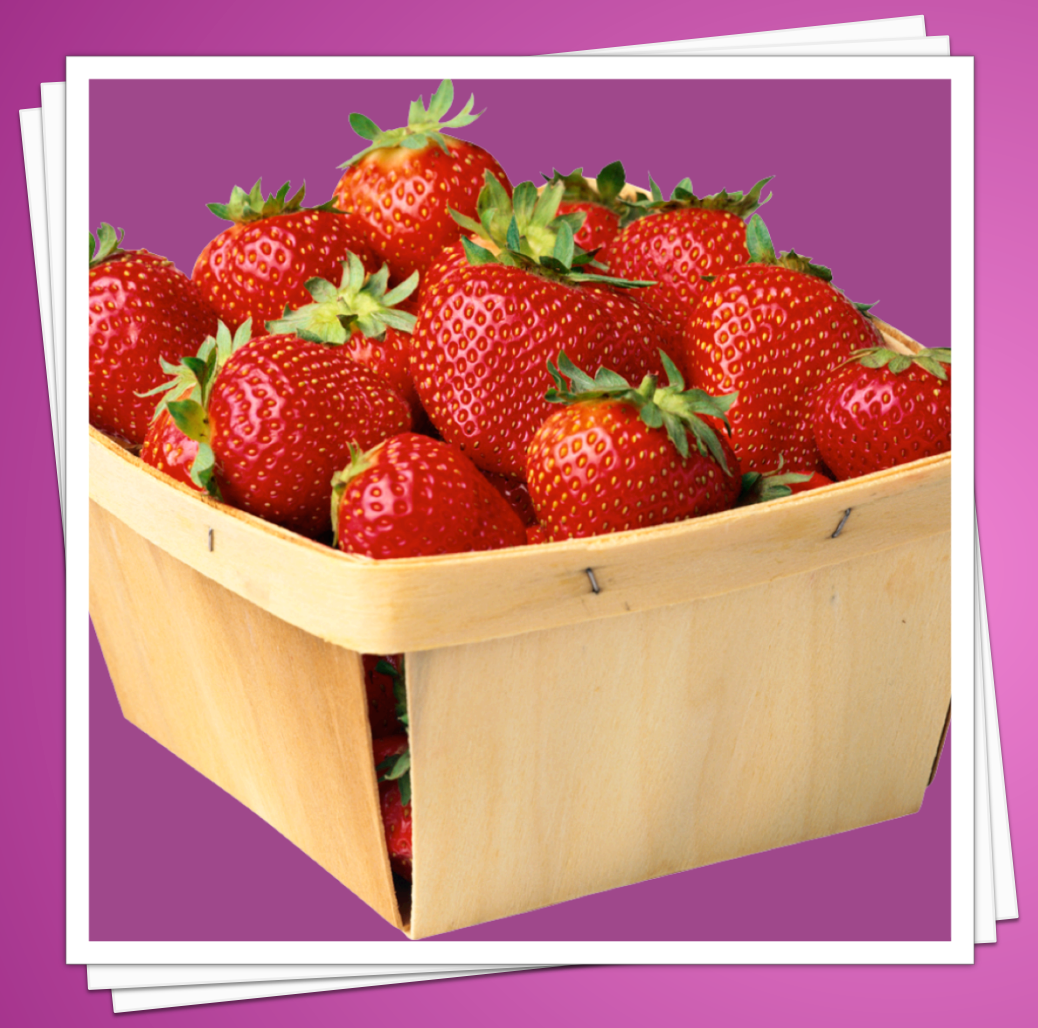

#### 9.4 THE GENERAL **EM ALGORITHM**

#### GENERAL EM ALGORITHM

- 1. Initialize parameters  $\boldsymbol{\theta}^{old}$ **2. E** Step: Evaluate  $p(Z | X, \theta^{old})$ Hidden variables
	- **3. M Step:** Evaluate

$$
\boldsymbol{\theta}^{\text{new}} = \argmax_{\boldsymbol{\theta}} \mathcal{Q}(\boldsymbol{\theta}, \boldsymbol{\theta}^{\text{old}})
$$

Likelihood

 $\overline{a}$ where

$$
\mathcal{Q}(\theta, \theta^{\text{old}}) = \sum_{\mathbf{Z}} p(\mathbf{Z}|\mathbf{X}, \theta^{\text{old}}) \ln p(\mathbf{X}, \mathbf{Z}|\theta).
$$

4. Evaluate log likelihood. If likelihood or parameters converge, stop. Else  $\theta^{old} \leftarrow \theta^{new}$ and go to E Step.

**Observed** 

variables

#### EM IN MANY FORMS

- K-means can be formulated as EM
- EM for Gaussian Mixtures
- EM for Bernoulli Mixtures
- EM for Bayesian Linear Regression

EXPECTATION MAXIMIZATION SUMMARY

"Expectation"

Calculated the fixed, data-dependent parameters of the function *Q*.

"Maximization"

Once the parameters of *Q* are known, it is fully determined, so now we can maximize *Q*.

$$
\mathcal{Q}(\theta, \theta^{\text{old}}) = \sum_{\mathbf{Z}} p(\mathbf{Z}|\mathbf{X}, \theta^{\text{old}}) \ln p(\mathbf{X}, \mathbf{Z}|\theta).
$$

## CHAPTER 9 SUMMARY

- We learned how to cluster data in an unsupervised manner
- Gaussian Mixture Models are useful for modeling data with "soft" cluster assignments
- Expectation Maximization is a method used when we have a model with latent variables (values we don't know, but estimate with each step) 0.5 0.5

#### QUESTIONS?

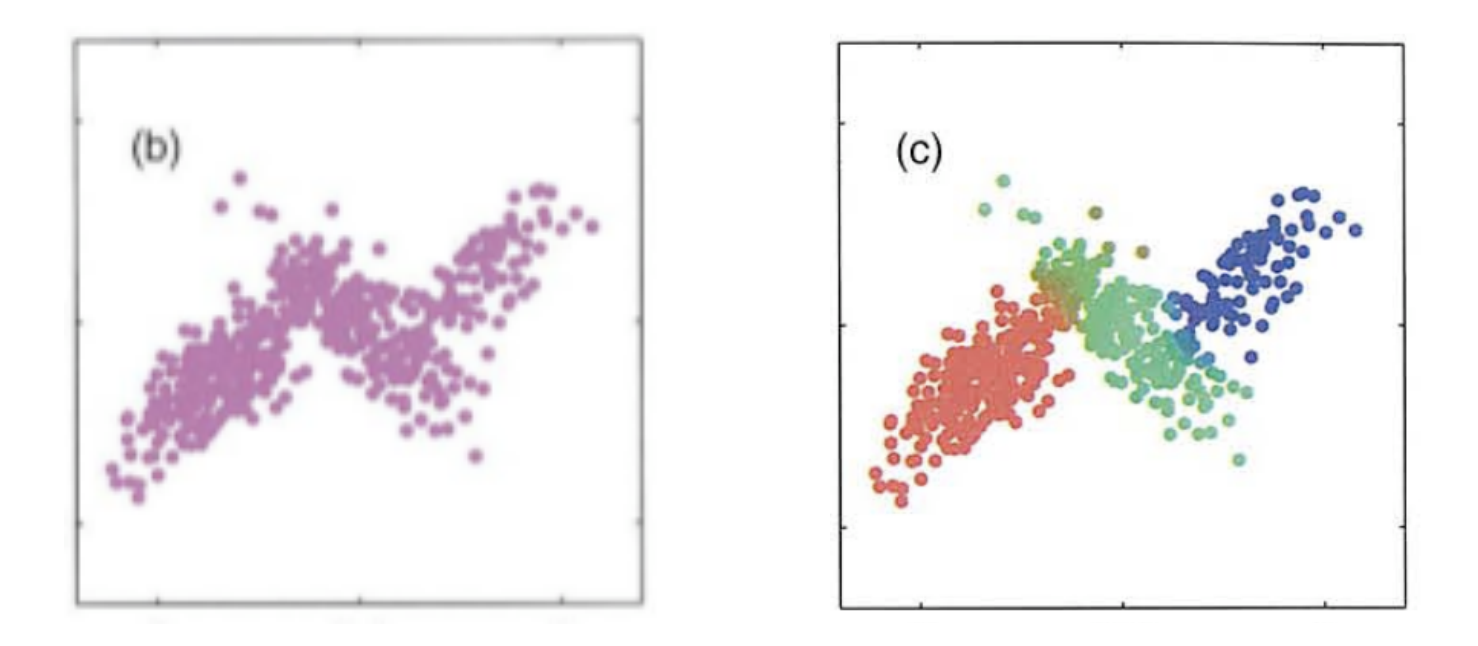

 My question: What other applications could use EM? How about EM of GMMs?